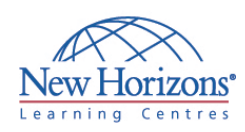

# **COURSE OUTLINE DESKTOP APPLICATIONS TRAINING**

## **PowerPoint 2007 - Level 1** Duration: 1 day

#### **Overview:**

In this course, students will work with Microsoft<sup>®</sup> Office PowerPoint® 2007 to create electronic presentations.

#### **Target Audience:**

This course is designed for students who are interested in learning the fundamentals needed to create and modify basic presentations using Microsoft® Office PowerPoint® 2007. This course is also intended for students interested in pursuing Microsoft Office Specialist certification in Microsoft® Office PowerPoint® 2007.

### **At Course Completion:**

Upon successful completion of this course, students will be able to:

- Get started with
- PowerPoint.
- Create a presentation.
- **Format text on slides.**
- Add graphical objects to a presentation.
- Modify objects on slides. • Add tables to a
- presentation.
- Add charts to a presentation.
- **Prepare to deliver a** presentation.

#### **Module 1: Getting Started with PowerPoint**

- Explore the User Interface
- Navigate and View a Presentation
- Use Microsoft PowerPoint Help
- Enter Text
- Save a Presentation

#### **Module 2: Creating a Presentation**

- Create a Presentation
- Edit Text
- Add Slides to a Presentation
- Arrange Slides
- **Work with Themes**

#### **Module 3: Formatting Text on Slides**

- **Apply Character Formats**
- Apply Paragraph Formats
- **Format Text Placeholders**

#### **Module 4: Adding Graphical Objects to a Presentation**

- **Insert Clip Art and Pictures**
- Draw Shapes
- **Insert WordArt**

#### **Module 5: Modifying Objects**

- **Work with Objects**
- **Change Object Orientation**
- **Format Objects**
- Group and Ungroup Objects
- **Arrange Objects**

#### **Module 6: Adding Tables to a Presentation**

- Create a Table
- Format Tables
- Insert a Table from Microsoft Word

#### **Module 7: Inserting Charts in a Presentation**

- Create a Chart
	- Edit Chart Data
	- Modify a Chart
	- Paste a Chart from Microsoft Excel

#### **Module 8: Preparing to Deliver a Presentation**

- Review Content
- **Add Transitions**
- **Apply an Animation Effect**
- **Create Speaker Notes**
- **Print a Presentation**